## Line Example

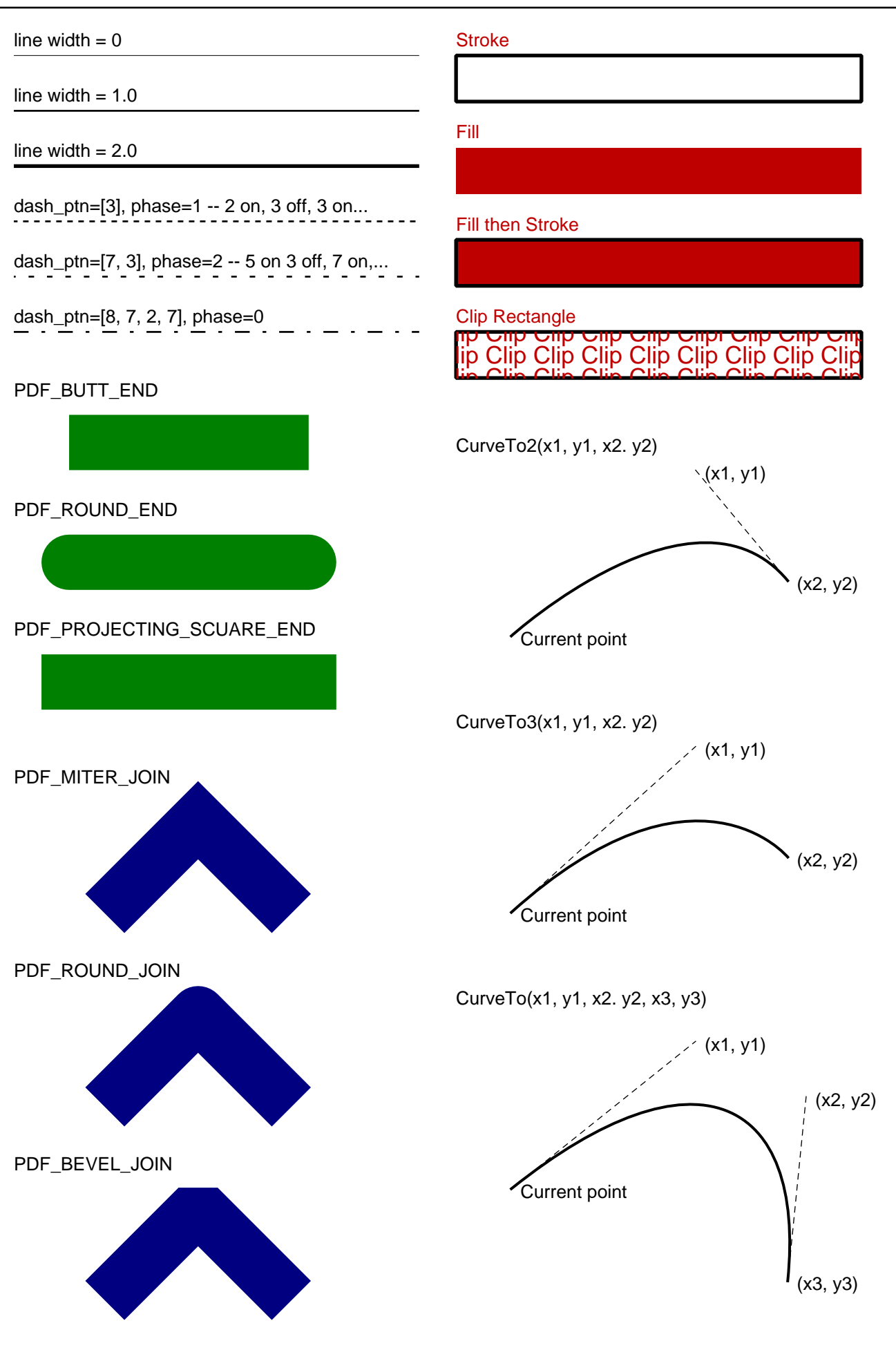